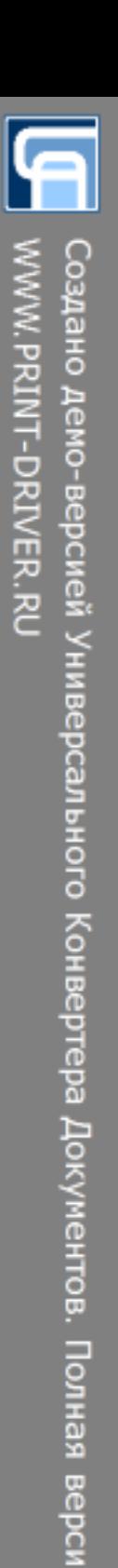

# YAMAHA

# **СКУТЕРЫ**

# **JOG**

Устройство, техническое обслуживание и ремонт

 $\overline{\mathbf{3}}$ 

# **ОГЛАВЛЕНИЕ**

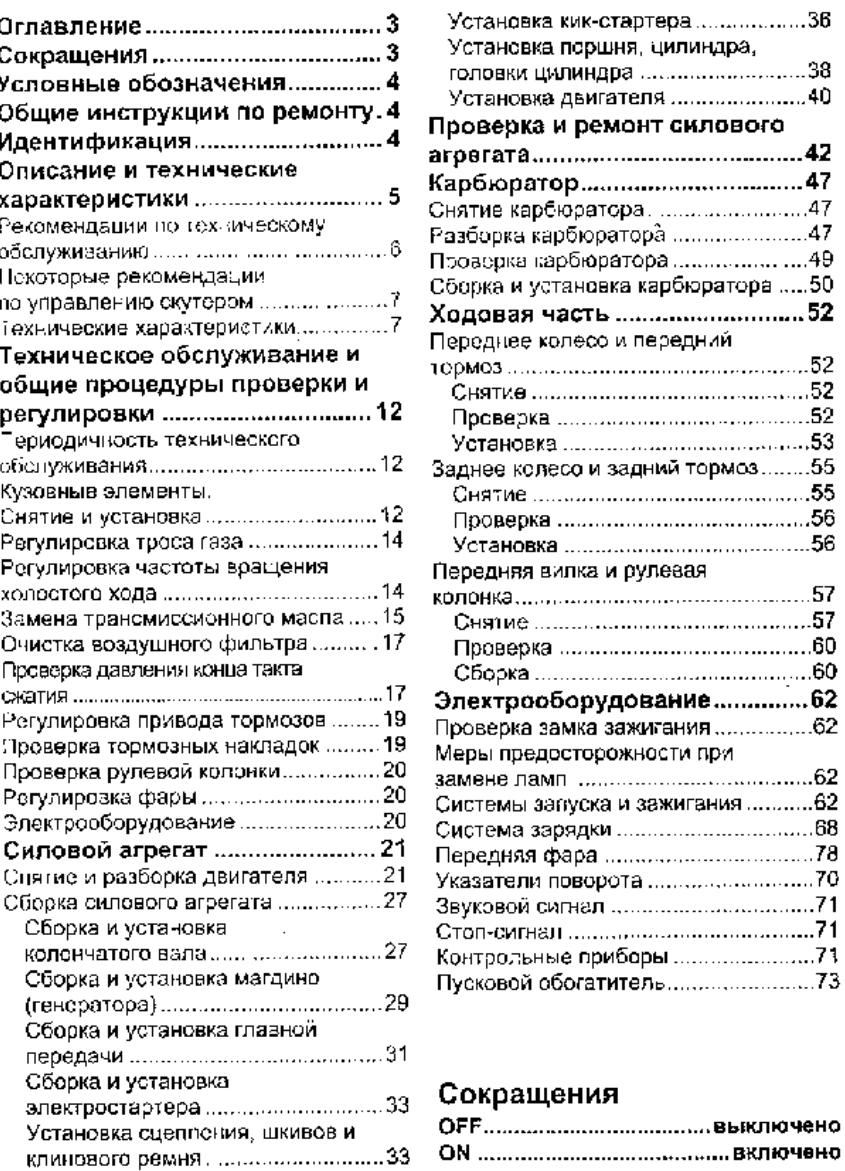

# Условные обозначения

Нанесите в соответствующие места следующие виды смазок:

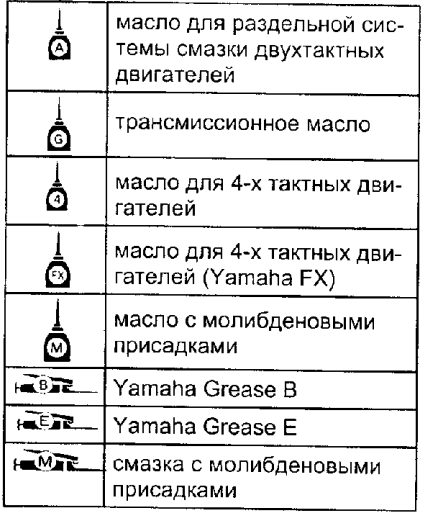

# Общие инструкции

# по ремонту

1. При разборке укладывайте детали в соответствующем порядке, чтобы облегчить последующую сборку.

2. Перед выполнением работ с электрооборудованием отсоедините провод от отрицательной клеммы аккумуляторной батареи.

3. Желательно заменять разводные шплинты, уплотнительные прокладки. уплотнительные кольца, сальники и т.д. на новые.

4. В случае необходимости нужно наносить на уплотнительные прокладки герметизирующий состав для предотвращения утечек.

5. Тщательно соблюдайте все технические условия в отношении величин момента затяжки резьбовых соединений. Обязательно пользуйтесь динамометрическим ключом.

6. В зависимости от характера производимого ремонта может потребоваться применение специальных материалов и специального инструмента для технического обслуживания и ремонта.

7. При замене перегоревших предохранителей нужно проспедить, чтобы новый плавкий предохранитель был рассчитан на соответствующую силу тока.

# Идентификация

Серийные номера нанесены в указанных на рисунке местах

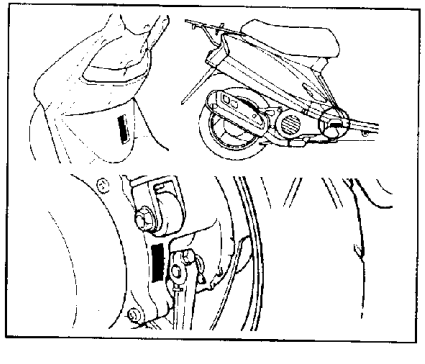

# ОПИСАНИЕ И ТЕХНИЧЕСКИЕ ХАРАКТЕРИСТИКИ

Семейство скутеров Yamaha JOG выпускается уже более 15 лет.

Характерная особенность этих машин - мощный (6,3 л.с. и более) двигатель на всех модификациях, трансмиссия (вариатор и автоматическое сцепление), настроенные так, что аппарат плавно трогается с места, а затем, при наборе 5-10 км/ч, очень резво (вплоть до поднятия на заднее колесо) и без провалов набирает скорость. Динамика машины хорошо контролируется ручкой газа без провалов и подхватов.

Двигатель обычных Yamaha Jog (Jog Poche. Jog Artistic, New Jog и т.д.) имеет большой срок службы. умеренную степень сжатия (7,2-7,3) и допускает применение 92-го бензина. Стандартный Yamaha Jog Artistic Spec при правильной настройке карбюратора и нормальном техническом состоянии разгоняется до 70-75 км/ч без форсирования (для Японии эта модель выпускалась без ограничителей скорости). Большинство кузовных панелей пластмассовые и не подвержены коррозии.

Серийная модель Super Jog имеет форсированный двигатель, дисковые тормоза и спортивную подвеску. Разимчные полусерийные модификации Super Jog Special Editions co спортивными коммутаторами и карбюраторами. более форсированными двигателями с настроенным выпуском и т.д., усиленной рамой и подвесками - развивают скорость до 120 км/ч и более.

В целом, скутеры Yamaha Jog характеризуются, как очень динамичные машины, предназначенные, в основном, для городской езды.

# **Мстория и развитие**

Первая модель в семействе. Үаmaha Jog Stylish Sensation выпускапась до 1989 года.

Jog Stylish Sensation.

С 1989 года выпускалась модификация Jog Artistic Spec.

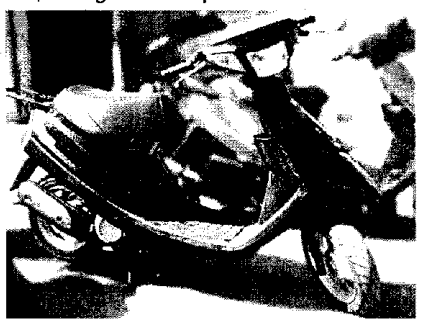

Jog Artistic Spec

Jog Next Zone конструктивно аналогичен Artistic Spec, отличаясь измененной передней облицовкой.

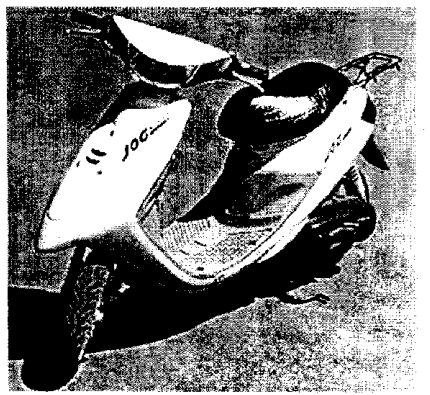

Jog Next Zone

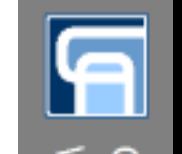

# Описание и технические характеристики

Улучшенная модификация Jog ZR Next Zone отличается гидроамортизаторами в передней вилке и отсутствием заднего багажника.

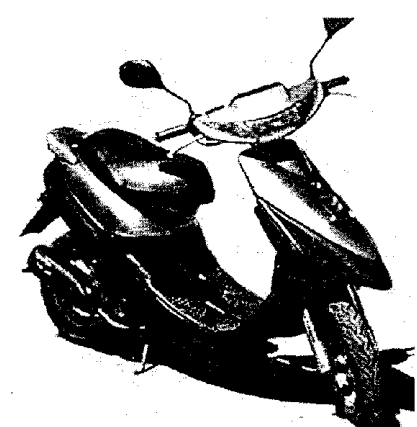

### **Jog ZR Next Zone**

Модификации Super Jog имеют переднюю вилку с колесом увеличенного диаметра, гидравлический дисковый тормоз, двухместное сиденье, на них отсутствует задний багажник.

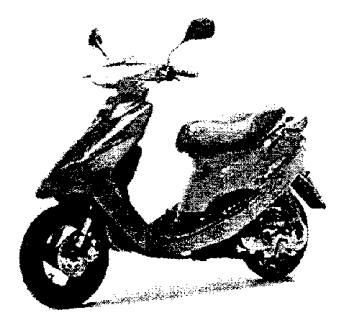

# SuperJog YG50Z

"Утилитарный" вариант Jog Aprio отличается менее агрессивным лизайном и устанавливаемой спереди багажной корзиной.

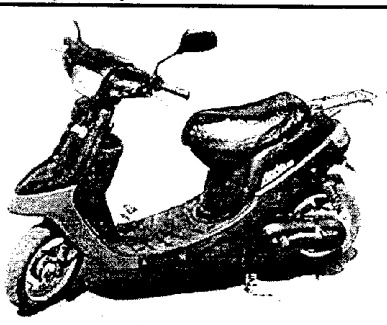

# Jog Aprio

Спортивная модификация YG50Z Super Jog ZR имеет двигатель увеличенной мощности, передний дисковый тормоз, спортивный глушитель.

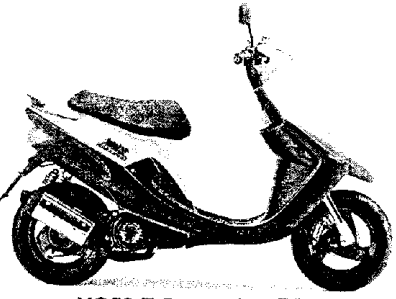

YG50 Z Super Jog ZR

Более поздние варианты - New Joo имеют передний дисковый тормоз. У более дешевой версии New Jog С оба тормоза барабанные, ее модификация CY50H Jog Poche имеет багажную корзину на переднем шите.

# Рекомендации по техническому обслуживанию

На скутерах следует использовать

бензин с октановым числом не ниже 92. В системе раздельной смазки обязательно использование специальных моторных масел для двухтактных двигателей. Ориентировочный расход масла - около 1 л на 1000 км. При снижении уровня масла до аварийного резерва, загорается контрольная лампа на комбинации приборов.

# Описание и технические характеристики

Свечи зажигания следует проверять каждые 1-2 тыс. км пробега. После пробега в 4-8 тыс. км (в зависимости от условий эксплуатации) рекомендуется заменять свечу зажигания.

Периодичность обслуживания воз-ДУШНОГО ФИЛЬТРА СОСТАВЛЯЕТ 500 КМ при езде по запыленным дорогам.

Трансмиссионное масло в редукторе заднего колеса следует заменять ежегодно.

# Некоторые рекомендации по **УПРАВЛЕНИЮ СКУТЕРОМ**

Ниже рассмотрены некоторые отличительные особенности скутеров иностранного производства.

1. При старте с места и ускорении с небольшой скорости НЕ выкручивайте до отказа ручку газа во избежание подъема скутера на заднее колесо и **опрокидывания. Особенно это опасно При трогании в горку или со значи**тельным гоузом на багажнике.

2. Благодаря клиноременному вариатору разгон происходит при постоянной частоте вращения двигателя (близкой к оборотам максимальной **Мо**щности), поэтому *скорость скуте***да** обязательно следует контролировать по спидометру.

3. При торможении следует исполь**вов**ать и передний, и задний тормоз. при использовании только заднего **ор**моза возможно заваливание скуте**а** на бок, только переднего - неправляемый занос или переворот чеes nynkli

4. Небольшой размер колес и коротвя база делают скутер чувствительным к неровностям дороги и требуют пределенной строгости в управлении. 5. Следует следить за высотой протектора шин и по мере необхоимости заменять их. Езда на скутере изношенным протектором колес **в**айне небезопасна.

¶ 6. При прохождении поворотов не педует сбрасывать газ в повороте во **Мэ**бежании выноса с дороги. Поворот **спед**ует проходить "внатяг", контролирую газ, или заблаговременно сбра-Сывать его. В противном случае, при **ре**зком уменьшении частоты вращения центробежное сцепление не успевает отсоединить двигатель от трансмиссии и происходит интенсивное торможение двигателем.

7. Всегда включайте ближний свет фар при езде на скутере.

### Технические характеристики

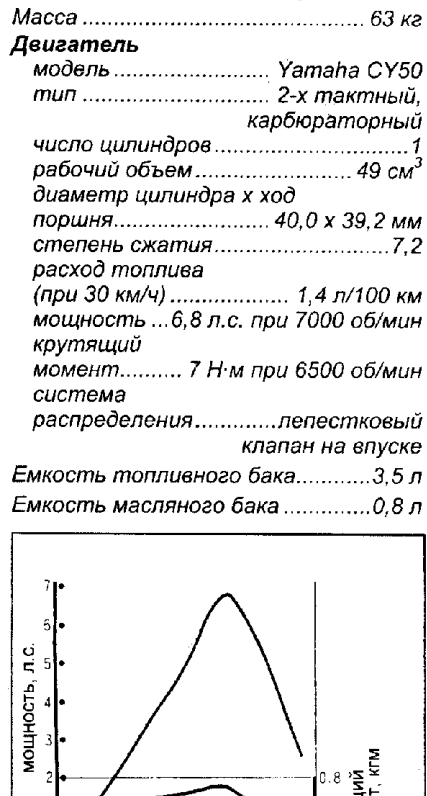

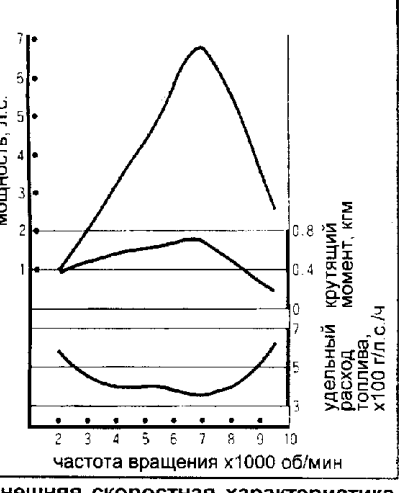

Внешняя скоростная характеристика двигателя

 $\overline{7}$ 

Создано демо-версией Универсального Конвертера Документов. Полная верси **NANY PAINT-DRIVER STAY** 

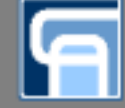

9

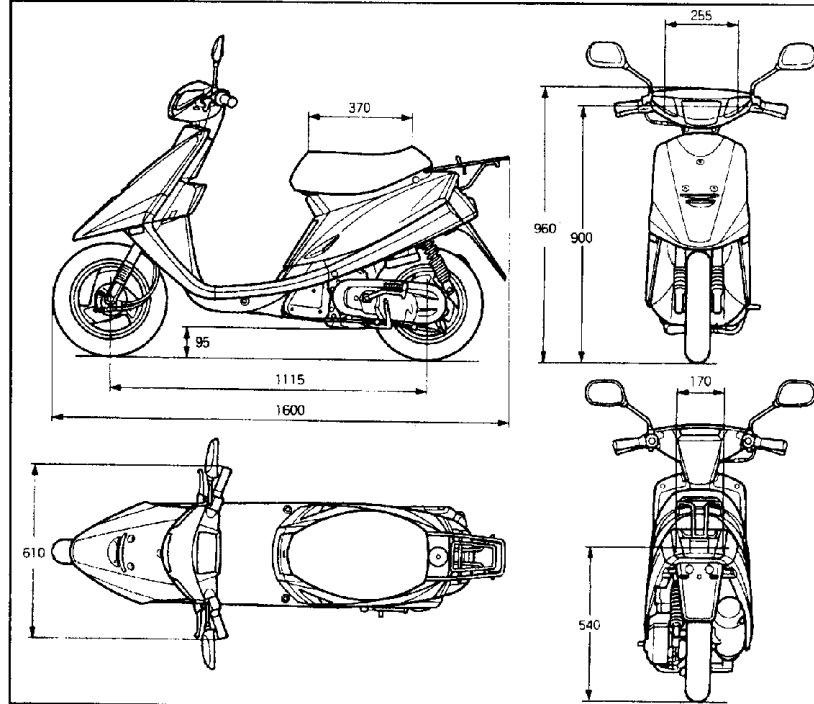

# Воздушный фильтр

Воздушный фильтр объемом 1.2 п. с. поролоновым фильтрующим элементом, пропитанным маслом.

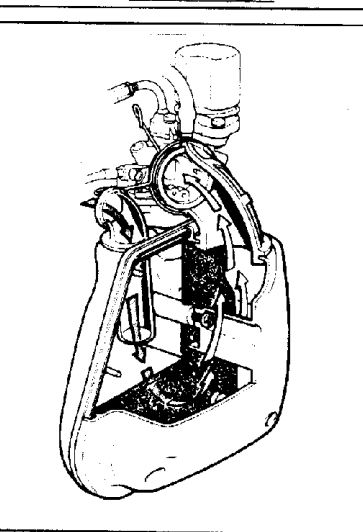

# Описание и технические характеристики

# Карбюратор

диаметр дросселя ................ 13,9 мм алавный жиклер.......................... №76 жиклер холостого хода ............ №42 жиклер обогатителя..................  $N<sub>248</sub>$ частота вращения холостого 

На карбюраторе установлен пусковой обогатитель. При запуске холодного лвигателя запорная игла обогатителя втянута, и горючая смесь обогащается. После запуска двигателя TOK OT ГЕНЕРАТОРА ПОСТУПАЕТ К НАГРЕвательному элементу, термоэлемент нагревается, его рабочее тело расширяется и канал обогатителя перекрывается.

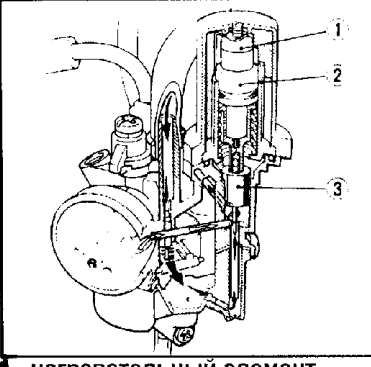

Т - нагревательный элемент, 2 - термочувствительный элемент.

3 - плунжер обогатителя.

### Система охлаждения

Охлаждение воздушное, принудительное. Воздух нагнетается вентилятором к рубашке охлаждения цилиндра.

![](_page_4_Picture_16.jpeg)

### Масляный насос Масляный насос с червячным приводом от коленчатого вала.

![](_page_4_Picture_18.jpeg)

# Система зажигания

Система зажигания бесконтактная (CDI - "Condenser Discharge Ignition").

На двухтактном двигателе скутера используется система зажигания от магдино маховичного типа, которое одновременно обеспечивает работу приборов освещения и зарядку аккумуляторной батареи. Магдино объединяет в себе магнето и генератор переменного тока. Оно состоит из неподвижного статора, на который установлены трансформатор и обмотки систем освещения и зарядки, конденсатор и прерыватель: вращающегося ротора, на котором закреплены магниты.

Магдино маховичного типа позволяет отказаться от установки маховика, не требует установки дополнительного привода, не требует дополнительной установки генератора.

# Трансмиссия

Трансмиссия - бесступенчатая, с клиноременным вариатором. Сцепление автоматическое центробежное, совмещено с ведомым шкивом. Привод заднего колеса - через двухступенчатый редуктор с цилиндрическими шестернями.

![](_page_4_Picture_167.jpeg)

# Описание и технические характеристики

![](_page_5_Picture_2.jpeg)

# **Bapuamon**

Вариатор состоит из клинового ремня и двух шкивов. Шкив клиноременной передачи представляет собой две конусные поверхности - "щеки шкива". с зазором ("ручьем") между ними. Ведущий шкив соединен с коленчатым валом, ведомый (посредством сцепления) - с редуктором заднего колеса.

Расстояние между шеками шкивов может изменяться. На ведущем шкиве это осуществляется с помощью муфты вариатора. Шеки ведомого шкива сжимаются пружиной. При увеличении частоты вращения муфта вариатора сводит шеки ведущего шкива, при этом ремень выжимается от положения, близкого к центру шкива, на его периферию. Так как длина ремня постоянна, то его натяжение увеличивается, и он раздвигает шеки ведомого шкива, смещаясь к центру шкива.

Передаточное отношение вариатора - отношение радиусов, по которым проходит ремень на ведомом и на ведущем шкивах. Увеличение частоты вращения вызывает уменьшение пе-

редаточного отношения, что соответствует включению более высоких передач в механической КПП.

Недостатком автоматического вариатора является зависимость передаточного отношения только от частоты вращения, без учета нагрузки ведомого шкива.

![](_page_5_Picture_9.jpeg)

Корпус муфты 1 является подвижной шекой шкива. На коленчатом валу закреплен ротор, втулка 3, неподвижная шека шкива 2.

Корпус муфты может продольно перемещаться относительно вапа

Между ротором и корпусом муфты находятся шесть роликов 4, которые перемещаются по каналам 5 в корпусе муфты.

### Описание и технические характеристики

При врашении двигателя ролики под **дей**ствием центробежной силы сменаются от центра муфты и расклини-**ВВЮТСЯ МЕЖДУ ее корпусом и ротором.** 

• При увеличении оборотов двигателя фолики расходятся дальше от центра, корпус муфты смещается влево (по ХОДУ ДВИЖЕНИЯ. ШЕКИ ШКИВА СХОДЯТСЯ и ремень вытесняется от центра шкива к его периферии.

Возможные неиспоавности муфты износ роликов (в результате ролики заклиниваются и шеки шкива остаются в сведенном положении после сброса газа), затрудненное перемешение подвижной шеки из-за плохой смазки втулки.

### Тормозная система

Передние и задние тормоза барабанные, приводятся тросом от рычагов на руле.

Задняя подвеска Задняя подвеска маятникового типа с моноамортизатором. В качестве рычага используется блок силового агрегата. На скутере используются бескамер-

ные шины, размерности 80/90-10 34J. Передняя подвеска

Передняя подвеска представляет собой телескопическую вилку обычного типа. Диаметр внешней трубы -31,8 мм, внутренней - 22,2 мм.

![](_page_5_Picture_22.jpeg)

![](_page_5_Figure_23.jpeg)

Задняя подвеска.

![](_page_5_Picture_26.jpeg)

 $11$ 

![](_page_6_Picture_1.jpeg)

WWW.PRINT-DRIVER.RU

# ТЕХНИЧЕСКОЕ ОБСЛУЖИВАНИЕ И ОБЩИЕ ПРОЦЕДУРЫ ПРОВЕРКИ И РЕГУЛИРОВКИ

Периодичность технического Боковой обтекатель обслуживания

## Через 1000 км

 $12$ 

- проверка и очистка воздушного фильтра
- проверка и регулировка троса газа
- проверка тормозов
- проверка давления в шинах
- проверка световых приборов
- проверка свечей зажигания

Через 3000 км

- проверка уровня трансмиссионного масла
- проверка подшипников рулевой колонки
- проверка и регулировка тросов TODMO3OB
- проверка тормозных накладок
- проверка аккумулятора - проверка износа шин
- проверка крепежа
- смазка тросов

Через 6000 км

- замена свечей зажигания
- замена трансмиссионного масла
- проверка передней вилки
- проверка амортизаторов
- очистка карбюратора

# Кузовные элементы. Снятие и установка

![](_page_6_Picture_26.jpeg)

1. Снимите сиденье (1), отвернув болты крепления.

![](_page_6_Picture_28.jpeg)

2. Снимите кронштейн сиденья (1) и отверните крышку топливного бака (2).

![](_page_6_Picture_30.jpeg)

3. Отверните винты крепления боковой облицовки.

![](_page_6_Picture_32.jpeg)

Кузовные элементы. 1,2 - левая и правая боковая облицовка. 3 - боковой обтекатель, 4 - боковая крышка №2, 5 - площадка для ног, 6, 7 - левая и правая крышки, 8 - переднее крыло, 9 - передний обтекатель, 10, 11 - рулевые обтекатели.

### Техническое обслуживание и общие процедуры проверки и регулировки 13

\* Снимите боковую облицовку (1), 8. Снимите площадку для ног (1). ОТСОЕДИНИВ ЗАЩЕЛКИ, И СНИМИТЕ ее с бокового обтекателя (2).

![](_page_6_Picture_36.jpeg)

5. Снимите боковую крышку №2. от-• ворните винты крепления бокового **обтекателя** 

![](_page_6_Picture_38.jpeg)

Снимите амортизатор и отверните нты крепления обтекателя (1).

![](_page_6_Picture_40.jpeg)

Снимите боковой обтекатель (1).

![](_page_6_Picture_42.jpeg)

![](_page_6_Picture_43.jpeg)

Переднее крыло 1. Отверните винты крепления крыла.

![](_page_6_Picture_45.jpeg)

2. Снимите крышку и отверните винт крепления (1).

![](_page_6_Picture_47.jpeg)

3. Отверните винты крепления и снимите переднее крыло (1).

![](_page_6_Picture_49.jpeg)

### 14 Техническое обслуживание и общие процедуры проверки и регулировки

4. Снимите крышку замка зажигания (1), отверните винты крепления и снимите передний обтекатель (2).

![](_page_7_Picture_3.jpeg)

Рулевые обтекатели

1. Снимите лампу указателя поворота  $(1)$ .

![](_page_7_Picture_6.jpeg)

2. Отверните винты крепления рулевого обтекателя №1. отсоедините разъем фары. Снимите рулевой обтекатель №1 (1).

![](_page_7_Picture_8.jpeg)

3. Отверните винты крепления рулевого обтекателя №2, отсоедините разъем спидометра, снимите рулевой обтекатель №2 (1).

![](_page_7_Picture_10.jpeg)

Примечание: установка кузовных элементов производится в порядке. обратном их снятию.

# Регулировка троса газа

1. Проверьте свободный ход рукоятки газа.

Номинальный ход................... 1,5-3,5 мм 2. Отверните стопорную гайку (2) и отрегулируйте ход с помощью регупятора (3).

![](_page_7_Picture_15.jpeg)

# Регулировка частоты вращения холостого хода

1. Снимите боковую крышку №2. 2. Подсоедините тахометр.

![](_page_7_Picture_18.jpeg)

3. Установите винт качества (1) в номинальное положение. Номинальное

4. Отрегулируйте частоту вращения холостого хода с помощью винта упора дроссельной заслонки (2). Частота вращения.......... 1800 об/мин

![](_page_7_Picture_21.jpeg)

![](_page_7_Picture_22.jpeg)

Расположение жгутов проводки и тросов управления. 1 - выпрямитель. 2 - трос газа №1, 3 - трос заднего тормоза, 4 - трос спидометра, 5 - трос переднего тормоза, 6 - жгут проводки, 7 - трос газа №2, 8 - датчик уровня масла. 9 - провод электростартера, 10 - реле стартера, 11 - датчик указателя уровня топлива, 12 - задний фонарь, 13 - дренажный шланг топливного бака, 14 - аккумуляторная батарея ("-" клемма), 15 - аккумуляторная батарея ("+" клемма), 16 - предохранитель, 17 - провод заземления, 18 - масляная тоубка.

### Замена трансмиссионного масла

1. Отверните болт сливного отверстия  $(1).$ 

2. Снимите заглушку и слейте трансмиссионное масло.

![](_page_7_Picture_27.jpeg)

3. Заверните болт, установив на него новую прокладку. 

4. Отверните пробку заливного отверстия (1), установите на нее новое кольцевое уплотнение (2), залейте масло и установите пробку на место.

![](_page_7_Picture_30.jpeg)

Трансмиссионное масло: номинальный объем............... 100 мл максимальный объем............. 110 мл

### Техническое обслуживание и общие процедуры проверки и регулировки 15

![](_page_8_Figure_0.jpeg)

### Техническое обслуживание и общие процедуры проверки и регулировки 16

![](_page_8_Figure_2.jpeg)

Расположение жгутов проводки и тросов управления. 1 - звуковой сигнал. 2 - резистор, 3 - замок зажигания, 4 - прерыватель, 5 - топливная трубка, 6 - воздушная трубка, 7 - топливный кран, 8 - дренажная трубка топливного бака, 9 - катушка зажигания, 10 - провод заднего габаритного огня. 11 - провод датчика указателя уровня топлива, 12 - провод "массы" аккумуляторной батареи, 13 - провод пускового обогатителя, 14 - высоковольтный провод, 15 - выпрямитель, 16 - провод генератора, 17 - болт крепления двигателя.

Примечание: буквами показаны держатели и хомуты проводов и тросов.

# Техническое обслуживание и общие процедуры проверки и регулировки 17

# Очистка воздушного фильтра

- Снятие и установка
- 1. Снимите боковую крышку №2.
- 2. Снимите воздушный фильтр (1).

![](_page_8_Picture_10.jpeg)

3. Снимите крышку фильтра (1).

![](_page_8_Picture_12.jpeg)

4. Снимите фильтрующий элемент (1).

![](_page_8_Figure_14.jpeg)

Примечание: установка фильтра производится в порядке, обратном вго снятию

# Очистка

Промойте фильтрующий элемент в промывочном масле, после чего слегка отожмите и дайте полностью про-COXHVTb.

Осмотрите внешний вид и состояние поролона. Если поролон имеет трещины и отслоения, его следует заменить на новый фильтрующий элемент.

Протрите чистой ветошью, смоченной в бензине, внутреннюю часть крышки фильтра и внутреннюю полость корпуса.

Осмотрите воздуховод фильтра к карбюратору. Корпус фильтра и воздуховод не должны иметь трешин.

Сухой и чистый фильтрующий элемент перед установкой пропитайте в масле. Для этого используйте специальное масло для пропитки, или другое масло с достаточной вязкостью. Распределите масло равномерно по фильтру, но не выкручивайте фильтрующий элемент.

Фильтр готов к установке если он обильно пропитан маслом по всей поверхности и толщине.

![](_page_8_Picture_23.jpeg)

### Проверка давления конца такта сжатия

- 1. Выверните свечу зажигания.
- 2. Установите компрессометр.

3. Полностью выкрутите рукоятку газа.

4. Измерьте значение компрессии при прокручивании коленчатого вала электростартером (частота вращения не менее 1000 об/мин).

Номинальное давление ............8 кг/см<sup>2</sup> Минимальное давление............ 6 кг/см<sup>2</sup>

![](_page_8_Picture_30.jpeg)

![](_page_9_Figure_0.jpeg)

### Техническое обслуживание и общие процедуры проверки и регулировки 18

![](_page_9_Figure_2.jpeg)

### Техническое обслуживание и общие процедуры проверки и регулировки 19

Схема электрооборудования. 1 - резистор, 2 - катушка зажигания, 3 - свеча зажигания, 4 - пусковой обогатитель, 5 - выпрямитель, 6 - датчик указателя уровня топлива, 7 - датчик уровня масла, 8 - правый передний указатель поворота, 9 - выключатель стоп-сигналов (переднего тормоза), 10 - правый рулевой переключатель, 11 - выключатель освещения, 12 - выключатель стартера, 13 - замок зажигания, 14 - контрольная лампа предупреждения о превышении допустимой скорости, 15 - контрольная лампа уровня масла, 16 - указатель уровня топлива, 17 - лампа указателя топлива, 18 - передняя фара, 19 - левый рулевой переключатель, 20 - переключатель света фар. 21 - выключатель звукового сигнала, 22 - выключатель указателей поворота, 23 - выключатель стоп-сигналов (заднего тормоза), 24 - левый передний указатель поворота, 25 - правый задний указатель поворота, 26 - стоп-сигнал/задний габаритный огонь, 27 - левый задний указатель поворота, 28 - предохранитель (7A), 29 - реле указателей поворота, 30 - звуковой сигнал, 31 - генератор, 32 - прерыватель, 33 - аккумулятовная батарея. 34 - реле стартера, 35 - электродвигатель стартера.

Причиной недостаточной компрессии могут быть:

- а) повреждение прокладки головки цилиндра. б) износ поршневых колец, повреждение поршня.
- в) износ ципиндра.

# Регулировка привода Игормозов

**я. Измерьте свободный ход рычага тормоза.** 

**Ном**инальный ход ................... 10-20 мм

![](_page_9_Figure_11.jpeg)

2. Отрегулируйте ход рычага вращением регулировочной гайки (1), обра-Шая внимание на положение втулки. как показано на рисунке.

![](_page_9_Figure_13.jpeg)

Передний тормоз.

![](_page_9_Figure_15.jpeg)

# Проверка тормозных накладок

1. Проверьте состояние тормозных накладок.

- а) Нажмите на рычаг тормоза.
- б) Проверьте положение индикатора 71).

Если индикатор выходит (слева) за пределы зоны (2), показанной в виде метки, то следует заменить тормозные накладки.

![](_page_9_Figure_22.jpeg)

![](_page_10_Picture_0.jpeg)

![](_page_10_Picture_2.jpeg)

# Проверка рулевой колонки

- 1. Проверьте руль.
- а) Зафиксируйте переднее колесо и попробуйте повернуть руль. При наличии люфта необходимо за-
- тянуть болт крепления руля.

![](_page_10_Figure_7.jpeg)

б) Снимите переднее крыло. в) Заверните болт крепления руля (1).

![](_page_10_Picture_10.jpeg)

2. Проверьте люфт в подшилниках рулевой колонки. При необходимости отрегулируйте его с помощью гайки крепления руля (1).

![](_page_10_Picture_12.jpeg)

# Регулировка фары

Проверьте направление светового пучка передней фары и. при необходимости, отрегулируйте его с помощью регулировочного болта (2).

![](_page_10_Picture_15.jpeg)

# Электрооборудование

![](_page_10_Picture_161.jpeg)

# СИЛОВОЙ АГРЕГАТ

# Снятие и разборка

# двигателя

1. Снимите боковой обтекатель и под-HOЖKV.

2. Отсоедините отрицательный провод от аккумуляторной батареи (1).

3. Отсоедините провод электростар- $\text{real}(2)$ .

4. Отсоедините провод заземления (3).

![](_page_10_Picture_25.jpeg)

5. Отсоедините провода прерывателя системы зажигания (1).

6. Отсоедините провод пускового обоі **гат**ителя (2). 7. Снимите колпачок свечи (3).

8. Снимите крышку смесительной ка**меры** (1).

9. Отсоедините топливную трубку (2). 10. Отсоедините воздушную трубку (3).

![](_page_10_Picture_31.jpeg)

11. Отсоедините масляную трубку (1). 12. Отсоедините масляную трубку от масляного бака (2).

![](_page_10_Picture_33.jpeg)

13. Снимите выхлопную трубу. 14. Отверните самоконтрящуюся гайку заднего тормоза (1).

![](_page_10_Picture_35.jpeg)

15. Отверните регулировочную гайку (1) и извлеките бобышку (2) троса заднего тормоза.

![](_page_10_Picture_37.jpeg)

16. Отверните болт крепления амортизатора (1).

![](_page_10_Picture_39.jpeg)

 $21$ 

**NANY PRINT-DRIVER: RC** Создано демо-версией Универсального Конвертера Документов. Полная верси

# WWW.PRINT-DRIVER.RU Создано демо-версией Универсального Конвертера Документов. Полная верси

# Силовой агрегат

![](_page_11_Figure_4.jpeg)

![](_page_11_Picture_5.jpeg)

18. Снимите двигатель с рамы, отсоединив соответствующие тросы и шланги.

19. Снимите карбюратор.

22

а) Снимите корпус воздушного фильтра (1).

![](_page_11_Picture_9.jpeg)

б) Отсоедините трубку (1), в) Отсоедините хомут шланга (2). г) Снимите карбюратор (3).

![](_page_11_Picture_11.jpeg)

# 20. Снимите заднее колесо.

- а) Снимите заднее колесо.
- б) Снимите тормозные колодки (1).
- в) Снимите шайбу (2).

![](_page_11_Figure_16.jpeg)

21. Снимите основную стойку. а) Отсоедините пружину (1).  $\overline{6}$ ) Снимите зажим (2) в) Снимите шайбу  $\langle 3 \rangle$ г) Извлеките штифт (4). д) Снимите хомут

i<del>ng</del> i

е) Снимите подставку (5).

![](_page_11_Picture_19.jpeg)

22. Снимите кожух №3 (1). 23. Снимите кожух №1  $(2)$ .

![](_page_11_Picture_21.jpeg)

24. Снимите головку цилиндра, отвернув болты крепления в указанной на рисунке последовательности за 2-3 прохода.

![](_page_11_Picture_23.jpeg)

- 25. Снимите прокладку головки цилиндра, цилиндр и прокладку цилиндра.
- Силовой агрегат 20. Снимите поршень • Мавлеките стопорные кольца (1).<br>• Извлеките поршневой палец (2). • Снимите поршень (3).  $\binom{1}{k}$ Извлеките подшилник (4) д) Снимите стопорное кольцо (1). е) Снимите шайбу (2). ж) Снимите втулку, з) Снимите вал кик-стартера (3). 27. Снимите поршневые кольца. 8. Снимите вал кик-стартера. а) Отсоедините крышки картера №3 **wandoo**  $MNP1(1)$  $\langle 3 \rangle$ 
	- 6) Снимите ведомую шестерню кик-<sup>і</sup>стартера (1). в) Извлеките шплинт (2).
	- г) Снимите пружину (3), извлеките штифт $(4)$ .
- 
- 29. Снимите зубчатый ремень. а) Снимите кольцевое уплотнение (1). б) Отверните гайку крепления барабана сцепления (2), удерживая ведомый шкив.

![](_page_11_Picture_30.jpeg)

в) Снимите ведомый шкив (1) с барабаном сцепления (2). г) Снимите ремень (3). д) Снимите прокладку картера.

![](_page_11_Picture_32.jpeg)

![](_page_12_Figure_0.jpeg)

25

# WWW.PRINT-DRIVER.RU Создано демо-версией Универсального Конвертера Документов. Полная верси

# Силовой агрегат

30. Снимите ведуший шкив. а) Снимите вентилятор (1).

24

![](_page_12_Picture_4.jpeg)

б) Отверните гайку крепления (1), удерживая вал от проворачивания.

![](_page_12_Picture_6.jpeg)

- в) Снимите шайбу (1).
- г) Снимите стопорную шайбу (2).
- д) Снимите шайбу со стопорными зубцами (3).
- е) Снимите неподвижную щеку шкива с крыльчаткой (4). ж) Снимите шайбу (5).

![](_page_12_Picture_11.jpeg)

з) Снимите втулку (1). и) Снимите муфту вариатора (2).

![](_page_12_Picture_13.jpeg)

- 31. Снимите сцепление и ведомый шкив.
- а) Ослабьте гайку крепления (1), удерживая вал от проворачивания.

![](_page_12_Picture_16.jpeg)

б) Сожмите пружину сцепления (2) и отверните гайку крепления узла сцепления (1).

![](_page_12_Picture_18.jpeg)

г) Снимите узел сцепления (1), пружину (2) и ведомый шкив (3).

![](_page_12_Picture_20.jpeg)

д) Снимите седло пружины (1).

![](_page_12_Picture_22.jpeg)

••• Извлеките направляющий штифт. **м)** Снимите кольцевое уплотнение. **в) Снимите ведомый шкив.** 32. Снимите электростартер. • Снимите кронштейн промежуточ- $H$ ых шестерен $(1)$ . ៈទី។ 6) Снимите промежуточные шестерни $(2)$ . •) Снимите муфту стартера (3) и эубчатый венец (4). **HIO** 6 г) Снимите втулки (1). д) Снимите подшипник (2). в) Снимите шайбу (3).

Силовой агрегат

![](_page_12_Picture_24.jpeg)

ж) Снимите электростартер (1).

![](_page_12_Figure_26.jpeg)

- 3. Снимите главную передачу.
- а) Снимите сальник (1). б) Снимите стопорное кольцо (2).
- в) Снимите ведущую шестерню пер-
- вичного вала (3).

![](_page_12_Picture_32.jpeg)

- г) Снимите промежуточную шестер-
- д) Снимите ведомую шестерню. 34. Снимите узел магдино. а) Отверните гайку ротора (1), удерживая его от проворачивания.

![](_page_12_Picture_35.jpeg)

б) Снимите ротор (1), используя магнитный съемник.

![](_page_12_Picture_37.jpeg)

в) Снимите прокладку крышки кар-Tepa Nº3.

35. Снимите масляный насос (1).

![](_page_12_Figure_40.jpeg)

進

![](_page_13_Picture_0.jpeg)

- 36. Снимите привод насоса.
- а) Снимите стопорное кольцо (1).
- б) Снимите червяк привода насоса (2).
- в) Извлеките штифт (3).
- г) Снимите стопорное кольцо (4).

![](_page_13_Picture_8.jpeg)

- 37. Снимите лепестковый клапан. а) Снимите впускной патрубок (1).
- б) Снимите клапан с прокладкой.

![](_page_13_Figure_11.jpeg)

- 38. Снимите картер.
- а) Снимите держатель.
- б) Отверните винты крепления в указанной последовательности за 2-3 прохода.

![](_page_13_Figure_15.jpeg)

![](_page_13_Picture_16.jpeg)

Создано демо-версией Универсального Конвертера Документов. Полная верси

![](_page_14_Figure_0.jpeg)

Сборка и установка коленчатого вала и картера. 1 - сальник, 2 - держатель, 3 - картер двигателя (правая часть), 4 - установочные штифты, 5 - коренной подшипник, 6 - правая часть коленчатого вала, 7 - шатунный подшипник, 8 - шатунная шейка вала, 9 - шатун, 10 - левая часть коленчатого вала, 11 - коренной подшипник, 12 - опорная ось крепления двигателя, 13 - картер двигателя (левая часть), 14 - сальник.

![](_page_14_Figure_2.jpeg)

# WWW.PRINT-DRIVER.RU Создано демо-версией Универсального Конвертера Документов. Полная верси

![](_page_15_Figure_0.jpeg)

 $31$ 

![](_page_15_Figure_2.jpeg)

Сборка и установка магдино. 1 - крыльчатка вентилятора, 2 - шайба. 3 - ротор, 4 - обмотка системы зарядки, 5 - обмотка системы освещения. 6 - приемная обмотка, 7 - прерыватель, 8 - сальник, 9 - прокладка крышки картера №3, 10 - трубка подачи масла, 11 - масляная трубка, 12 - зажим. 13 - масляный насос, 14 - кольцевое уплотнение, 15 - стопорное кольцо, 16 - червяк привода масляного насоса, 17 - штифт.

![](_page_15_Figure_5.jpeg)

Силовой агрегат

6. Установите ротор (1) и заверните

Момент затяжки..........................38 Н-м

![](_page_15_Figure_8.jpeg)

Сборка и установка главной

1. Запрессуйте подшилник (1), установите шайбу (2), первичный вал (3), сто-

![](_page_15_Picture_11.jpeg)

2. Проверьте плавность вращения

![](_page_15_Figure_13.jpeg)

![](_page_15_Figure_14.jpeg)

3. Установите новый сальник (1).

4. Установите подшилник (1) и стопорное кольцо (2).

![](_page_15_Figure_16.jpeg)

5. Установите выходной вал (1) и вторичный вал (2), пружинную шайбу (3) и шайбу (4).

![](_page_15_Figure_18.jpeg)

![](_page_16_Figure_0.jpeg)

хода.

2 - подшипник, 3 - сальник, 4 - выходной вал (задняя ось и ведомая шес-2 - подшипник, о - салыник, 6 - выходной вал (промежуточь и ведомал шестерни),<br>7 - пружинная шайба, 8 - шайба, 9 - первичный вал (промежуточные шестерни),<br>7 - пружинная шайба, 8 - шайба, 9 - первичный вал (ведущая шестерн тера №2, 14 - стопорное кольцо, 15 - сальник.

 $\blacksquare$ 

![](_page_16_Figure_2.jpeg)

33

WWW.PRINT-DRIVER.RU Создано демо-версией Универсального Конвертера Документов. Полная верси

![](_page_17_Picture_1.jpeg)

5. Установите пружину, узел сцепления (2) и ведомый шкив (1). Сожмите пружину с помощью приспособления и заверните гайку крепления (4).

![](_page_17_Figure_4.jpeg)

6. Удерживая от проворачивания цікив, затяните гайку крепления (1). 

![](_page_17_Picture_6.jpeg)

7. Установите ведущий шкив. а) Установите грузики (1) и направляющие (3) в корпус муфты, втулку (4).

![](_page_17_Figure_8.jpeg)

б) Установите муфту вариатора.

![](_page_17_Picture_10.jpeg)

в) Установите шайбу (1), неподвижную щеку ведущего шкива (2), шайбу со стопорными зубцами (3). стопорную шайбу (4), пружинную шайбу (5). г) Заверните гайку крепления (б). 

![](_page_17_Picture_12.jpeg)

д) Установите вентилятор.

- е) Установите направляющие штифты. ж) Установите прокладку крышки картера.
- 8. Установите клиновой ремень и ведомый шкив.
	- а) Установите клиновой ремень (1), соблюдая направление стрелок (4). иказывающих направление вращения. как показано на рисунке.
	- б) Установите барабан сцепления (3) на подвижную щеку ведомого шкива (5) и установите шкив.

![](_page_17_Picture_18.jpeg)

в) Заверните гайку крепления (1). удерживая шкив от проворачивания.

![](_page_17_Figure_20.jpeg)

![](_page_17_Figure_21.jpeg)

![](_page_18_Figure_0.jpeg)

![](_page_18_Figure_2.jpeg)

# Установка кик-стартера

1. Установите пружину (1), вал кикстартера (2), втулку (3), шайбу (4) и стопорное кольцо (5).

![](_page_18_Figure_7.jpeg)

2. Зафиксируйте пружину (2) на валу кикстартера (1) и стопорном штифте (3).

![](_page_18_Figure_9.jpeg)

3. Установите шестерню кик-стартера (1) на вал (3) и зафиксируйте ее шплинтом (2).

![](_page_18_Figure_11.jpeg)

4. Установите рычаг кик-стартера. а) Установите крышку картера №1. 6) Установите крышку картера №3 (1). в) Установите рычаг кик-стартера (2). 

![](_page_18_Picture_13.jpeg)

![](_page_18_Figure_14.jpeg)

Установка кик-стартера. 1 - вал кик-стартера (с сектором), 2 - пружина, 3 - втулка, 4 - шайба, 5 - стопорное кольцо, 6 - рычаг кик-стартера, 7 - шплинт, 8 - шестерня привода.

![](_page_18_Figure_16.jpeg)

рка и установка электростартера. 1 - втулка, 2 - шайба, 3 - подшипник, .<br>убчатый венец стартера, 5 - муфта стартера, 6 - кронштейн промежуи<br>иых шестерен, 7 - ось, 8 - шайба, 9 - промежуточные шестерни, кольцевое уплотнение, 11 - электродвигатель.

# Силовой агрегат

Установка поршня, цилиндра, 2. Установите поршень. головки цилиндра

38

1. Установите поршневые кольца (1) и (2) и зафиксируйте их с помощью стопорных штифтов (3).

![](_page_19_Figure_5.jpeg)

- 
- а) Установите поршень (1) меткой  $(2)$  вниз. б) Установите поршневой палец (3).
- в) Установите стопорные кольца (4).

![](_page_19_Picture_9.jpeg)

![](_page_19_Figure_10.jpeg)

- 3. Установите цилиндр (2) с новой прокладкой (1).
- 4. Установите прокладку головки цилиндра (1).

![](_page_19_Figure_13.jpeg)

5. Установите головку цилиндра, расположив метку "ЕХ" как показано на рисунке. Затяните гайки крепления в указанной последовательности за 2-3 прохода.

![](_page_19_Picture_16.jpeg)

6. Установите лепестковый клапан. а) Установите прокладку клапана. б) Установите лепестковый клапан (1). впускной патрубок (2) и заверните болты крепления. 

![](_page_19_Picture_18.jpeg)

7. Установите подставку (1), зажим, опорную ось крепления (2), шайбу. шплинт (3) и подсоедините натяжную пружину (4).

![](_page_19_Picture_20.jpeg)

8. Установите тормозные колодки (1), шайбу (2) и заднее колесо.

![](_page_19_Picture_22.jpeg)

9. Установите карбюратор (2) на впускной коллектор (1), закрепите хомут (3) и подсоедините топливопровод (4).

![](_page_19_Picture_24.jpeg)

41

# Силовой агрегат

10. Продуйте воздухом через топливопровод (1) карбюратор.

40

![](_page_20_Picture_3.jpeg)

11. Установите кожух цилиндра (1), подсоедините к направляющей масляную трубку (2) и зафиксируйте топливопровод (3) зажимом (4).

![](_page_20_Picture_5.jpeg)

12. Установите кожух №3 (1), подсоедините к нему масляную трубку (2).

![](_page_20_Picture_7.jpeg)

13. Установите воздушный фильтр.

![](_page_20_Picture_9.jpeg)

# Установка двигателя

1. Заверните гайки (1) и (2) кронштейна крепления двигателя. Момент затяжки...........................47 Н.м.

![](_page_20_Picture_12.jpeg)

2. Заверните болт крепления (1).

![](_page_20_Picture_131.jpeg)

верхний болт...............................32 Н·м 4. Подсоедините подставку (3).

![](_page_20_Picture_16.jpeg)

5. Подсоедините провод прерывателя (1) и зажим (2).

![](_page_20_Picture_18.jpeg)

6. Подсоедините провод электростартера, провод "массы" аккумуляторной батареи, провод заземления (1).

![](_page_20_Picture_20.jpeg)

7. Установите крышку смесительной камеры, подсоедините топливную трубку (1), воздушную трубку, провод пускового обогатителя (2), крышку свечи и установите зажим (3).

![](_page_20_Picture_22.jpeg)

8. Подсоедините масляную трубку. 9. Подсоедините трос заднего тормоза (1) заглушку (2), установите бобышку троса и отрегулируйте тормоз.

![](_page_20_Picture_24.jpeg)

10. Заверните самоконтрящуюся гайку  $(1).$ 

![](_page_20_Picture_26.jpeg)

11. Установите выхлопную трубу. Момент затяжки: крепление выхлопной трубы ... 9 Н м

крепление глушителя ............26 Н м 12. Установите подножку и боковой обтекатель.

# Силовой агрегат

# Проверка и ремонт силового агрегата

![](_page_21_Figure_2.jpeg)

# ПРОВЕРКА И РЕМОНТ СИЛОВОГО АГРЕГАТА

- 1. Очистите головку цилиндра.
- а) Очистите поверхность головки от остатков прокладки и нагара.

Примечание: будьте осторожны. чтобы не повредить поверхность головки цилиндра, сопрягаемую с прокладкой.

![](_page_21_Figure_7.jpeg)

2. Проверьте головку цилиндра. Прецизионной линейкой и плоским шупом, как показано на рисунке, проверьте неплоскостность рабочей поверхности головки цилиндра.

![](_page_21_Picture_9.jpeg)

# Максимально допустимая

- Если величина неплоскостности превышает максимально допустимую, замените головку цилиндра или отшлифуйте ее.
- 3. Очистите внутреннюю поверхность выпускного патрубка (1) цилиндра от нагара.

![](_page_21_Picture_13.jpeg)

4. Проверьте цилиндр.

а) Прецизионной линейкой и плоским шупом, как показано на рисунке, проверьте неплоскостность поверхности цилиндра.

![](_page_21_Picture_16.jpeg)

Максимально допустимая

Если величина неплоскостности превышает максимально допустимую, замените цилиндр или отшлифуйте его.

б) Измерьте диаметр цилиндра.

![](_page_21_Picture_20.jpeg)

Индикатором-нутромером измерьте диаметр цилиндра на трех уровнях в поперечном (а) и продольном (b) направлениях, как показано на рисунке.

Если диаметр больше максимально допустимого, замените его.

- Диаметр цилиндра: номинальный.........39.993-40.012 мм
- максимальный.................... 40,010 мм Максимальная конусность ...... 0.05 мм
- 5. Очистите поощень
- а) Скребком удалите нагар и другие углеродные отложения с дниша поршня.

б) Очистите канавки поршня от отложений куском сломанного кольца.

![](_page_21_Picture_28.jpeg)

в) Растворителем и мягкой волосяной шеткой окончательно очистите поршень.

Примечание: не применяйте металпическую щетку.

- 6. Проверьте поршень.
- а) Микрометром измерьте диаметр юбки поршня на расстоянии 5 мм от ее края и в направлении, перпендикулярном оси поршневого пальца, как показано на рисунке.

![](_page_21_Picture_33.jpeg)

### Номинальный диаметр

7. Определите зазор между цилиндром и поршнем, найдя разность результатов измерений диаметра поршня и диаметра цилиндра.

Номинальный зазор...... 0,034-0,047 мм Если зазор больше номинального. замените поршень и цилиндр. 8. Проверьте зазор в замке поршнево-

- го кольца.
- а) Вставьте поршневое кольцо в ципиндр на расстояние 10 мм от поверхности разъема.

б) Плоским щупом измерьте зазор в замке.

![](_page_21_Picture_40.jpeg)

Номинальный зазор ..........0,15-0,35 мм Максимальный зазор .................. 0,70 мм

Если зазор в замке больше максимального, замените поршневое кольцо. Если зазор в замке больше максимального даже с новым поршневым кольцом, замените цилиндр и поршень.

 $9<sub>1</sub>$ Проверьте торцевой 38300 "компрессионное кольцо - поршневая канавка", измерив его плоским шупом, как показано на рисунке.

Номинальный зазор ..........0,03-0,05 мм Если зазор больше допустимого, замените поршень.

![](_page_21_Picture_45.jpeg)

10. Проверьте поршневой палец.

а) Вставьте поршневой палец с подшипником в головку шатуна и убедитесь, что палец свободно вращается без ощутимого люфта. б) Нутромером, измерьте внутренний диаметр расточки под палец в поршне.

# Номинальный

диаметр ................... 10,004-10.015 мм Максимальный диаметр......10.035 мм

Создано демо-версией Универсального Конвертера Документов. Полная верси **NANY PAINT-DRIVER STAY** 

![](_page_22_Figure_1.jpeg)

![](_page_22_Figure_2.jpeg)

- в) Проверьте шестерню кикстартера (3).
- Номинальная толщина .............. 2,5 мм

![](_page_22_Picture_5.jpeg)

14. Проверьте ведущий шкив. а) Проверьте поверхности подвижной (1) и неподвижной (2) щек.

![](_page_22_Picture_7.jpeg)

б) Установите втулку (2) в подвижную щеку (1) и убедитесь, что он свободно и плавно вращается на втулке.

![](_page_22_Picture_9.jpeg)

в) Измерьте толщину втулки (размер<br>"А").

Номинальная толщина........... 15,0 мм Минимальная толщина .......... 14,5 мм

![](_page_22_Picture_12.jpeg)

15. Проверьте клиновой ремень. а) Проверьте состояние поверхно $cm$  ремня  $(1)$ . б) Измерьте ширину ремня (2).

# Проверка и ремонт силового агрегата

17. Проверьте электростартер. а) Проверьте плавность перемещения защелок.

46

![](_page_23_Picture_2.jpeg)

б) Проверьте состояние маховика (зубчатого венца стартера) (1), промежуточные шестерни (2), подшипника (3).

![](_page_23_Picture_4.jpeg)

- 18. Проверка главной передачи.
- а) Проверьте состояние ведущей шестерни первичного вала (3), промежуточных шестерен (2), ведомой шестерни (1).

![](_page_23_Picture_7.jpeg)

б) Проверьте состояние опорных подшипников ведущих шестерен.

![](_page_23_Picture_9.jpeg)

19. Проверьте масляный насос. Проверьте состояние червячного колеса (1) и червяка (2) привода наcoca.

![](_page_23_Picture_11.jpeg)

- 20. Проверьте коленчатый вал. а) Проверьте изгиб коленчатого вала  $(1)$ .
- б) Проверьте осевой зазор шатуна (2). Максимальный зазор ................. 1.0 мм в) Проверьте расстояние между щеками коленчатого вала (3), как показано на рисунке. Номинальное

расстояние ...................37.90-37.95 мм

![](_page_23_Picture_15.jpeg)

г) Проверьте состояние опорного подшипника и при необходимости замените его.

![](_page_23_Figure_17.jpeg)

# **КАРБЮРАТОР**

# Снятие карбюратора

1. Снимите боковой обтекатель №2. 2. Снимите воздушный фильтр (1).

![](_page_23_Picture_21.jpeg)

- 3. Отсоедините пусковой обогатитель. 4. Отсоедините топливную трубку (1).
- 5. Отсоедините воздушную трубку (2).

![](_page_23_Picture_24.jpeg)

6. Отсоедините зажим шланга (1), снимите карбюратор, отсоедините топливопровод (2), снимите смесительную камеру (3).

![](_page_23_Picture_26.jpeg)

7. Извлеките дроссель (1), снимите пружину (2), отсоедините крышку смесительной камеры (3).

![](_page_23_Picture_28.jpeg)

# Разборка карбюратора

1. Отсоедините трубку возврата топлива, отверните винт сливного отверстия (1) и слейте бензин. 2. Отверните винт качества (2).

3. Отверните винт упора дросселя (3) (винт количества).

![](_page_23_Picture_32.jpeg)

4. Снимите пружину (1), диффузор (2) и дроссель (3).

![](_page_23_Picture_34.jpeg)

5. Снимите пусковой обогатитель (1) и кольцевое уплотнение.

![](_page_23_Picture_36.jpeg)

47

# WWW.PRINT-DRIVER.RU Создано демо-версией Универсального Конвертера Документов. Полная верси

![](_page_24_Figure_0.jpeg)

49

![](_page_24_Figure_2.jpeg)

Карбюратор. 1 - крышка смесительной камеры, 2 - прокладка, 3 - пружина дросселя. 4 - игольчатый клапан, 5 - дроссель, 6 - винт качества, 7 - регулировочный винт упора дросселя. 8 - жиклер холостого хода. 9 - главный диффузор, 10 - главный жиклер, 11 - запорная игла поплавковой камеры, 12 - поплавок, 13 - ось поплавка, 14 - прокладка. 15 - поплавковая камера, 16 - винт сливного отверстия, 17 - пусковой обогатитель, 18 - кольцевое уплотнение, 19 - топливный кран, 20 - топливная трубка, 21 - воздушная трубка.

# Карбюратор

6. Снимите поплавковую камеру (1).

![](_page_24_Picture_6.jpeg)

7. Снимите прокладку (1), отверните винт (2) оси поплавка (3) и снимите ее, снимите поплавок (4) и извлеките запорную иглу (5).

![](_page_24_Figure_8.jpeg)

8. Снимите главный диффузор (1), главный жиклер (2), жиклер холостого хода (3).

![](_page_24_Picture_10.jpeg)

# Проверка карбюратора

- 1. Очистите разобранные элементы карбюратора до проверки.
- а) Отмойте и очистите литые детали карбюратора мягкой щеткой и жидкой смывкой.
- б) Удалите углеродные остатки с<br>дроссельной заслонки.
- в) Промойте остальные детали жид-
- кой смывкой.
- г) Продуйте каналы и жиклеры карбюратора.

2. Проверьте состояние главного жиклера (1), главного диффузора (2), жиклера холостого хода (3). Продуйте их при необходимости.

![](_page_24_Picture_19.jpeg)

3. Продуйте жиклер пускового обогатителя (1).

![](_page_24_Picture_21.jpeg)

4. Проверьте состояние запорной иглы (1) и поплавка (2).

![](_page_24_Picture_23.jpeg)

5. Проверьте плавность перемещения дросселя (2).

![](_page_24_Picture_25.jpeg)

![](_page_25_Picture_0.jpeg)

WWW.PRINT-DRIVER.RU

Создано демо-версией Универсального Конвертера Документов. Полная верси

 $51$ 

# Карбюратор

6. Проверьте состояние винта упора дросселя (1), винта качества (2), игольчатого клапана (3).

50

![](_page_25_Picture_3.jpeg)

7. Измерьте длину рычага поплавка (1). Номинальная длина.......... 15.5-16.5 мм

![](_page_25_Picture_5.jpeg)

8. Проверьте пусковой обогатитель. а) Подайте воздух к жиклеру обогатителя (1) через трубку (2). Если воздух не проходит свободно замените обогатитель.

![](_page_25_Picture_7.jpeg)

б) Подайте напряжение аккумуляторной батареи на выводы обогатителя, как показано на рисунке и подайте воздух к жиклеру обогатителя (1) через трубку (2).

Если воздух проходит свободно замените обогатитель.

![](_page_25_Picture_10.jpeg)

в) Отсоедините аккумуляторную батарею и подайте воздух к жиклеру обогатителя (1) через трубку (2). Температура воздуха должна составлять более 20°С. Если воздух не проходит свободно замените обогатитель.

![](_page_25_Picture_12.jpeg)

9. Проверьте топливный кран. а) В нормальных условиях бензин не должен перетекать через закоытый топливный кран.

![](_page_25_Picture_14.jpeg)

б) Подайте разрежение через воздушную трубку (2) к топливному крану. При этом бензин должен начать вытекать из топливной трубки (1).

![](_page_25_Picture_16.jpeg)

Сборка и установка карбюратора

1. Установите главный диффузор (1), главный жиклер (2) и жиклер холостого хода (3).

![](_page_25_Picture_19.jpeg)

2. Установите поплавок (1), ось поплавка (2), запорную иглу (3), закрепите ось поплавка винтом (4). Установите поплавковую камеру с новой прокладкой.

![](_page_25_Picture_21.jpeg)

3. Вверните винт качества (1) и винт упора дросселя (2) (винт количества) на 1.5-2 оборота.

![](_page_25_Picture_23.jpeg)

4. Установите пусковой обогатитель (2) с новым кольцевым уплотнением (1).

![](_page_25_Picture_25.jpeg)

# Карбюратор

# 5. Соберите дроссель (1), игольчатый клапан (2), зажим (3) и пружину (4).

Положение иглы клапана регулируется расположением зажима (3) в прорезях.

![](_page_25_Picture_29.jpeg)

6. Установите дроссель (1), пружину (2) и прокладку (3) в крышку смесительной камеры (4).

![](_page_25_Picture_31.jpeg)

7. Установите дроссель в карбюратор (1).

![](_page_25_Picture_33.jpeg)

8. Установите карбюратор, подсоедините топливопровод, топливную трубку. воздушную трубку, подсоедините разъем пускового обогатителя, установите зажим.

53

# ХОДОВАЯ ЧАСТЬ

# Переднее колесо и передний тормоз

# Снятие

1. Снимите подножку. 2. Отсоедините трос переднего тормоза (1), трос спидометра (2), отверните гайку оси (3).

![](_page_26_Picture_6.jpeg)

3. Снимите тормозные колодки (1), пружины колодок (2), сальник (3), ведущую шестерню (4), стопорное кольцо (5), шайбу (6), шестерню привода спидометра (7).

![](_page_26_Picture_8.jpeg)

втулку. Снимите  $4.$  $(1)$ подшипник выпрессуйте снимите фланцевую съемником. втулку, втулку, снимите подшилник.

![](_page_26_Picture_10.jpeg)

# Проверка

1. Проверьте торцевое биение колеса. Номинальное биение .....................2,0 мм

![](_page_26_Picture_13.jpeg)

2. Проверьте подшивники колеса. При наличии ощутимого люфта замените их.

![](_page_26_Picture_15.jpeg)

3. Проверьте ось колеса на изгиб. Номинальный изгиб ...................... 0,25 мм

![](_page_26_Picture_17.jpeg)

сальник, 4. Проверьте состояние шестерни спидометра (1) и ведущей шестерни (2).

![](_page_26_Picture_19.jpeg)

5. Измерьте диаметр внутренней поверхности тормозного барабана. Номинальный диаметр ............95,0 мм Максимальный диаметр..........95,5 мм

![](_page_26_Picture_21.jpeg)

ТООМОЗНЫХ Измерьте толщину 6. накладок.

Номинальная толщина.............. 3,0 мм Минимальная толщина ............. 2,0 мм

![](_page_26_Picture_24.jpeg)

# Установка

1. Запрессуйте подшилник (правый) (1), установите проставку  $(2)$ подшилник (левый) (4), запрессуйте<br>подшилник (левый) (4), установите сальник (5).

![](_page_26_Picture_27.jpeg)

![](_page_26_Figure_28.jpeg)

3. Установите кольцо (1).

![](_page_26_Picture_30.jpeg)

4. Установите шестерню спидометра (1), шайбу (2) и стопорное кольцо (3).

![](_page_26_Picture_32.jpeg)

5. Установите ведущую шестерню (1),<br>сальник (2), разжимной кулачок (3), шарнионый палец, сальник вала разжимного кулачка (4).

![](_page_26_Picture_34.jpeg)

# $52$

![](_page_27_Picture_0.jpeg)

![](_page_27_Figure_2.jpeg)

Переднее колесо и передний тормоз. 1 - ось колеса, 2 - втулка, 3 - сальник, 4 - подшипник, 5 - фланцевая втулка, 6 - проставка, 7 - золотник, 8 - кольцо, 9 - пружины тормозных колодок, 10 - тормозные колодки, 11 - подшипник. 12 - сальник, 13 - ведущая шестерня, 14 - разжимной кулачок, 15 - коышка тормозного барабана, 16 - сальник вала кулачка, 17 - указатель, 18 - рычаг, 19 - шестерня спидометра, 20 - шайба, 21 - стопорное кольцо.

Ходовая часть 55 6. Установите указатель (1), как показано на рисунке, совместив метку (2) с положением "А". 10. Установите переднее колесо. совместив установочный палец (2) с пазом (1). 7. Установите рычаг (1), совместив метки (2), как показано на рисунке.  $11.$ Установите ось колеса. подсоедините трос переднего тормоза (1), трос спидометра (2) и заверните гайку крепления оси (3). Момент затяжки.............................47 Н.м. 12. Проверьте функционирование переднего тормоза и спидометра. 8. Соедините тормозные колодки (1) с Заднее колесо и задний помощью пружин (2). **ТОРМОЗ** Снятие 1. Снимите выхлопную трубу. 2. Отверните самоконтрящуюся гайку (1). 3. Снимите заднее колесо. 9. Установите тормозные колодки вместе с крышкой тормозного барабана, совместив прорези (1) и

выступы (2), как показано на рисунке.

WWW.PRINT-DRIVER.RU Создано демо-версией Универсального Конвертера Документов. Полная верси

57

# Ходовая часть

4. Отсоедините трос заднего тормоза 3. Установите пружину (1), указатель (1), снимите тормозные колодки (2). шайбу (3).

![](_page_28_Picture_3.jpeg)

# Проверка

Проверка производится аналогично переднему колесу - и переднему тормозу (см. выше).

# Установка

1. Установите разжимной купачок (1) и шарнирный палец (2).

![](_page_28_Picture_8.jpeg)

2. Установите тормозные колодки (1), соединив их пружинами  $(2)$ , расположите метку (3) на разжимном кулачке, как показано на рисунке.

![](_page_28_Picture_10.jpeg)

 $(2)$ , рычаг  $(3)$ , совместив метки  $(4)$ , как показано на рисунке. 

![](_page_28_Picture_12.jpeg)

 $4.$ Установите шайбу  $(1)$  $\mathsf{M}$ подсоедините трос заднего тормоза.

![](_page_28_Picture_14.jpeg)

5. Установите кольцо (1).

![](_page_28_Picture_16.jpeg)

6. Установите заднее колесо, шайбу (1), заверните самоконтрящуюся гайку (2). Момент затяжки............................95 Н м 7. Установите выхлопную трубу.

Момент затяжки: крепление выхлопной трубы ... 9 Н м крепление глушителя  $\ldots$  26 Н м

![](_page_28_Figure_19.jpeg)

Заднее колесо и задний тормоз, 1 - шайба, 2 - золотник, 3 - кольцо, 4 - шайба, 5 - пружины тормозных колодок, 6 - тормозные колодки, 7 - разжимной кулачок, 8 - пружина, 9 - указатель, 10 - рычаг.

# Передняя вилка и рулевая колонка

Снятие

Снимите  $\overline{1}$ переднее крыло. обтекатель, кожухи №1 и №2 рулевой колонки, переднее колесо.

Отсоедините трос переднего  $\overline{2}$ тормоза (1), отсоедините правый жгут проводов рулевых переключателей (2), отсоедините провод от рычага переднего тормоза (3).

![](_page_28_Picture_25.jpeg)

![](_page_28_Picture_26.jpeg)

# Ходовая часть

3. Снимите резиновый держатель (1), переключатель (2), направляющую ручки газа (3).

58

![](_page_29_Figure_3.jpeg)

4. Отсоедините трос заднего тормоза ; 1), отсоедините левый жгут проводов переключателей рулевых  $(2)$ , отсоедините провод от рычага заднего тормоза (3). Снимите резиновый держатель и переключатели.

![](_page_29_Picture_5.jpeg)

5. Снимите держатель жгута проводов  $(1)$ .

![](_page_29_Picture_7.jpeg)

![](_page_29_Picture_8.jpeg)

6. Снимите зажим, крышку, отверните

болт крепления руля (1) и снимите

7. Отверните гайку рулевой колонки (1).

![](_page_29_Picture_10.jpeg)

8. Снимите обойму (1), рулевую колонку (2), шарики.

![](_page_29_Picture_12.jpeg)

9. С помощью съемника (2) извлеките обойму (1).

![](_page_29_Picture_14.jpeg)

![](_page_29_Figure_15.jpeg)

Передняя вилка и рулевая колонка. 1 - рукоятка газа, 2 - руль, 3 - трос газа  $N$ <sup>o</sup>1, 4 - упорная втулка, 5 - разъем троса, 6 - трос газа №2, 7 - трос переднего тормоза, 8 - крышка, 9 - трос заднего тормоза, 10 - гайка крепления руля, 11 - обойма №1, 12 - шарики, 13 - обойма №2, 14 - обойма №3, 15 - обойма №4, 16 - передняя вилка, 17 - пружины вилки, 18 - резиновая втулка, 19 - седло пружины, 20 - правый наконечник, 21 - левый наконечник.

Ходовая часть

копонки

**C** 

10. Снимите втулку (1), стопорное Сборка кольцо (2), сальник (3). 1. Установите подшипники рулевой

![](_page_30_Picture_2.jpeg)

15. Снимите наконечники (1), седло поужины (2), резиновые втулки (3), пружины вилки (4).

![](_page_30_Picture_4.jpeg)

# Проверка

60

- 1. Проверьте состояние руля.
- 2. Проверьте обоймы и шарики подшипников.

![](_page_30_Picture_8.jpeg)

- 3. Проверьте состояние передней вилки.
- свободном состоянии.

Номинальная длина.................... 91,5 мм Минимальная длина ................. 87.0 мм

![](_page_30_Picture_12.jpeg)

![](_page_30_Picture_13.jpeg)

помошью

cneu-

2. Установите шарики (1) в обойму.

![](_page_30_Picture_15.jpeg)

3. Установите рулевую колонку (1) и обойму №1 (2).

![](_page_30_Picture_17.jpeg)

4. Измерьте длину пружины вилки в 4. Заверните гайку рулевой колонки (1). Доверните обойму №1 (3) на 1/8 оборота.

![](_page_30_Picture_19.jpeg)

Ходовая часть 61 5. Установите руль (1) на рулевую 9. Подсоедините трос переднего тормоза (1), трос спидометра (2), как копонку показано на рисунке к внутренней части крыла (3). 6. Заверните болт (2) крепления руля (1) на рулевой колонке. 10. Установите ручку газа. 7. Установите держатель проводки (1) 11. Подсоедините трос газа (1) и установите кронштейн рычага (2). и зажим (2). g: 12. Подсоедините трос переднего 8. Подсоедините, как показано на тормоза (1) и трос заднего тормоза. рисунке, трос газа (1), трос спилометра  $(2)$ , трос заднего тормоза  $(3)$ , трос переднего тормоза (4), зажим (5),  $\left( \mathbf{r} \right)$ 13. Подсоедините тросы переднего и заднего тормозов и жгуты проводов рулевых переключателей.

63

# Создано демо-версией Универсального Конвертера Документов. Полная верси WWW.PAINT-DRIVER.RC

# Электрооборудование

г) Электродвигатель стартера должен заработать.

![](_page_31_Picture_4.jpeg)

Если электродвигатель испоавен переходите к следующим пунктам проверки.

4. Измерьте длину шеток стартера (а).

![](_page_31_Figure_7.jpeg)

Номинальная длина:

![](_page_31_Picture_276.jpeg)

5. Проверьте коллектор.

а) При помощи омметра измерьте сопротивление между ламелями коллектора. Сопротивление должно стремиться к 0, т.е. цель должна быть замкнута.

Если сопротивление между какимилибо ламелями стремится к бесконечности, т.е. цепь разомкнута, то замените якорь.

б) Проверьте, нет ли замыкания обмотки якоря на "массу".

При помощи омметра измерьте сопротивление между ламелями коммутатора и сердечником якоря.

Если сопротивление стремится к 0 те цель замкнута, то замените якорь.

![](_page_31_Figure_16.jpeg)

6. Измерьте диаметр коллектора.

![](_page_31_Figure_18.jpeg)

Номинальный диаметр:

![](_page_31_Picture_277.jpeg)

7. Проверьте высоту ламелей коллек-

TOD<sub>a</sub> Номинальная величина выступания ламелей коллектора:

8. Проверьте реле стартера. а) Отсоедините разъем реле стар-

тера (1), подсоедините провод от положительного вывода аккумуляторной батареи к выводу реле (2), от отрицательного - к выводу (3), как показано на рисунке.

При этом электродвигатель стартера должен заработать. В этом случае переходите к следующим пунктам проверки.

![](_page_31_Picture_27.jpeg)

**ЭЛЕКТРООБОРУДОВАНИЕ** 

Примечание. Для обозначения иветов проводов используются следующие сокращения: Б - белый, Ч - черный, Кр - красный, Кч - коричневый, Ж - желтый, С - синий, З - зеленый, Рз - ротый, о неша, о выпела, т з - ро-<br>зовый, Ср - серый, О - оранжевый, ТЗ<br>- темно-зеленый, ТКч - темнокоричневый.

При этом первая часть обозначения иказывает основной ивет провода. еторая (если имеется) - цвет полос.

# Проверка замка зажигания

Проверьте цепи замка зажигания при различных положениях ключа, как показано на рисунке. Если проводимость между выводами разъема замка зажигания (обозначена "О-О") не соответствует указанной, то замените замок зажигания.

![](_page_31_Figure_33.jpeg)

# Меры предосторожности при замене ламп

1. Не беритесь голыми руками за стеклянную часть лампы, поскольку это снижает ее срок службы.

2. Новая лампа должна быть той же мошности, что и старая.

# Системы запуска и

# зажигания

1. Проверьте состояние свечи зажигания. 2. Проверьте сопротивление обмоток катушки зажигания и генератора.

Рекомендуемые свечи зажигания:

Сопротивление первичной обмотки катушки зажигания ........ 0,56-0,84 Ом Сопротивление вторичной обмотки катушки зажигания ........5,68-8,52 кОм Сопротивление приемной Сопротивление зарядной

1. Отсоедините клеммы от аккумуляторной батареи (1) и снимите ее.

![](_page_31_Picture_44.jpeg)

Проверьте напряжение на выводах аккумуляторной батареи, если оно ниже номинального, зарядите аккумуляторную батарею.

2. Проверьте предохранитель (на 7 А) и, при необходимости, замените его.

![](_page_31_Picture_47.jpeg)

3. Проверьте электродвигатель стартера. а) Отсоедините разъем реле стартера. б) Включите зажигание (ON). в) Перемкните выводы разъема (1), как показано на рисунке.

# Электрооборудование

![](_page_32_Figure_2.jpeg)

# Электрооборудование

Общая схема электрооборудования. 1 - свеча зажигания. 2 - катушка зажигания, 3 - генератор, 4 - прерыватель, 5 - выпрямитель, 6 - пусковой обогатитель. 7 - электродвигатель стартера. 8 - реле стартера. 9 - предохранитель. 10 - аккумуляторная батарея, 11 - выключатель стартера, 12 - замок зажигания. 13 - выключатель освещения. 14 - переключатель света фар. 15 - передняя фара, 16 - лампа подсветки приборов, 17 - задний фонарь и стоп-сигнал, 18 - рычаг переднего тормоза, 19 - рычаг заднего тормоза, 20 - реле сигналов поворота, 21 - выключатель сигналов поворота. 22 - левый передний сигнал поворота, 23 - левый задний сигнал поворота, 24 - правый задний сигнал поворота, 25 - правый передний сигнал поворота, 26 - звуковой сигнал, 27 - выключатель звукового сигнала. 28 - контрольная лампа уровня масла, 29 - датчик уровня масла, 30 - датчик указателя уровня топлива, 31 - указатель уровня топлива, 32 - контрольная лампа превышения допустимой скорости, 33 - датчик превышения допустимой скорости, 34 - резистор.

![](_page_32_Figure_5.jpeg)

б) Подайте напряжение аккумуляторной батареи на выводы "2" и "4" и проверьте проводимость между выводами "1" и "3" реле.

При отсутствии проводимости замените реле.

10. Проверьте замок зажигания.

а) Проверьте предварительно исправность сигналов поворота. б) Отсоедините разъем замка зажи-

гания в) Проверьте проводимость между

выводами разъема замка зажигания  $(1)$  и  $(2)$ .  $(3)$  и  $(4)$  при различных его положениях, как показано на рисунке. При отсутствии проводимости между выводами (1) и (2) при положении "ÔN", или выводами (3) и (4) при остальных положениях, замените замок зажигания.

![](_page_32_Figure_12.jpeg)

11. Проверьте выключатели стопсигналов.

а) Отсоедините разъем выключате-ЛЯ СТОП-СИГНАЛОВ

б) Перемкните выводы (1) и (2) выключателя стол-сигналов При этом должны загореться стоп-сигналы.

![](_page_32_Figure_16.jpeg)

12. Проверьте выключатель стартера. а) Отсоедините разъем выключателя стартера.

б) Измерьте проводимость между выводами (1) и (2) выключатель при его включенном положении, как показано на рисунке. При отсутствии проводимости замените выключатель.

# WWW.PRINT-DRIVER.RU Создано демо-версией Универсального Конвертера Документов. Полная верси

# Электрооборудование

![](_page_33_Figure_3.jpeg)

13. Проверьте состояние свечей зажигания, измерьте зазор между электродами и, при необходимости, отрегулируйте его.

Номинальный зазор............... 0,6-0,7 мм

- 14. Проверьте катушку зажигания.
- а) Проверьте сопротивление первичной обмотки катушки зажигания. Номинальное
- сопротивление ................. 0,56-0,84 Ом

![](_page_33_Picture_9.jpeg)

б) Проверьте сопротивление вторичной обмотки катушки зажигания.

Номинальное сопротивление ............... 5,68-8,52 кОм

![](_page_33_Picture_12.jpeg)

15. Проверьте зарядную обмотку. а) Отсоедините разъем зарядной обмотки.

б) Измерьте сопротивление между выводами (1) и (2) разъема. Номинальное сопротивление .................. 640-960 Ом

![](_page_33_Picture_15.jpeg)

- 16. Проверьте приемную обмотку. а) Отсоедините разъем зарядной обмотки.
- б) Измерьте сопротивление между выводами  $(1)$  и  $(2)$  разъема.

Номинальное сопротивление ................. 400-600 Ом

![](_page_33_Picture_19.jpeg)

17. Проверьте жгут проводов, измерив сопротивление между его выводами.

![](_page_33_Picture_21.jpeg)

![](_page_33_Figure_22.jpeg)

Схема системы запуска и зажигания. 1 - зарядная обмотка. 2 - приемная обмотка, 3 - магнето, 4 - прерыватель (генератор импульсов), 5 - конденсатор, 6 - диод, 7 - тиристор, 8 - катушка зажигания, 9 - свеча зажигания, 10 - замок зажигания, 11 - предохранитель, 12 - аккумуляторная батарея, 13 - выключатель переднего тормоза, 14 - выключатель заднего тормоза, 15 - реле стартера, 16 - электродвигатель стартера, 17 - выключатель стартера, 18 - к датчику уровня масла.

66

WWW.PRINT-DRIVER.RU

Создано демо-версией Универсального Конвертера Документов. Полная верси

### Электрооборудование

# Система зарядки

1. Измерьте напряжение аккумуляторной батареи без нагрузки.

Номинальное

напряжение ......................... 13,0-13.2 В При напряжении на клеммах батареи менее 12.8 В подзарядите ее.

![](_page_34_Picture_6.jpeg)

2. Измерьте напряжение на выводах аккумуляторной батареи при частоте вращения 5000 об/мин.

### з піміснальное.

Если напряжение ниже указанного, переходите к следующему пункту проверки. Если напряжение соответствует указанному, проверьте и, при необходимости, замените аккумуляторную батарею. 3. Проверьте обмотки генератора.

- а) Отсоедините разъем генератора.
- б) Измерьте сопротивление между выводами (1) и (2) разъема, как показано на рисунке.

Номинальное

сопротивление ................ 0,48-0,72 Ом

![](_page_34_Picture_14.jpeg)

4. Проверьте жгуты проводки.

# Передняя фара

Передняя фара ............ 12 В - 25/25 Вт Лампа подсветки 1. Проверьте лампы и патроны ламп.

2. Проверьте обмотку системы освешения.

а) Отсоедините разъем генератора. б) Измерьте сопротивление между выводами (1) и (2) разъема, как показано на рисунке.

# Номинальное

сопротивление..  $0.40 - 0.60$  OM

![](_page_34_Picture_22.jpeg)

3. Проверьте выключатель освещения. а) Отсоедините разъем выключателя. б) Измерьте сопротивление между выводами (1) и (2) разъема при положении выключателя "ON". При отсутствии проводимости замените выключатель.

![](_page_34_Figure_24.jpeg)

4. Проверьте переключатель света фар. а) Отсоедините разъем переключателя.

б) Измерьте сопротивление между выводами (1) и (2) (при положении "LOW") или (1) и (3) (при положении "НІ"). При отсутствии проводимости замените переключатель.

![](_page_34_Figure_27.jpeg)

![](_page_34_Figure_28.jpeg)

Схема расположения элементов электрооборудования. 1 - звуковой сигнал, 2 - резистор, 3 - замок зажигания, 4 - свеча зажигания, 5 - прерыватель, 6 - генератор, 7 - датчик уровня масла, 8 - катушка зажигания. 9 - электродвигатель стартера, 10 - пусковой обогатитель, 11 - выпрямитель. 12 - выключатель стартера, 13 - выключатель освещения, 14 - спидометр. 15 - реле сигналов поворота. 16 - выключатель сигналов поворота, 17 - выключатель звукового сигнала, 18 - переключатель света фар. 19 - рычаг заднего тормоза, 20 - рычаг переднего тормоза, 21 - реле стартера. 22 - предохранитель. 23 - аккумуляторная батарея, 24 - указатель уровня топлива.

![](_page_35_Picture_0.jpeg)

# Электрооборудование

- 5. Проверьте жгуты электропроводки.
- 6. Проверьте резистор.
- а) Отсоедините разъем резистора. б) Измерьте сопротивление между выводами резистора (1) и (2).

Номинальное

70

![](_page_35_Figure_6.jpeg)

# Указатели поворота

### Лампа указателя

поворота................................ 12 В - 8 Вт 1. Проверьте предохранители.

2. Проверьте напряжение аккумуля-

торной батареи 3. Проверьте замок зажигания, как

указано выше.

4. Проверьте выключатель указателей поворота.

а) Отсоедините разъем выключателя указателей поворота.

б) Измерьте сопротивление между выводами (1) и (2) (при положении переключателя "налево") или (1) и (3) (при положении переключателя "направо") разъема выключателя. как показано на рисунке.

Пои отсутствии проводимости замените выключатель.

![](_page_35_Picture_17.jpeg)

4. Проверьте реле указателей поворота. а) Измерьте напряжение между вы-

водом (1) и "массой" разъема реле, как показано на рисунке, при включенном зажигании ("ON").

Номинальное напряжение............. 12 В

![](_page_35_Picture_21.jpeg)

б) Измерьте напряжение между выводом (1) и "массой" разъема реле, как показано на рисунке, при включенном зажигании ("ON") и положении переключателя "направо" или "налево".

Номинальное напряжение............. 12 В

![](_page_35_Figure_24.jpeg)

5. Проверьте напряжение питания памп указателей поворота.

а) Измерьте напряжение между выводами (1) (левый указатель) и (2) (правый указатель) и "массой" разъема латоона лампы указателя, как показано на рисунке, при включенном зажигании ("ON") и положениях переключателя "налево" И "направо".

Номинальное напряжение............. 12 В

![](_page_35_Figure_28.jpeg)

# Электрооборудование

κï

# Звуковой сигнал

1. Проверьте выключатель звукового сигнала

а) Отсоедините разъем. б) Измерьте сопротивление между выводами разъема (1) и (2) при положении выключателя (ON). При отсутствии проводимости замените выключатель.

![](_page_35_Picture_33.jpeg)

![](_page_35_Picture_34.jpeg)

Проверьте напряжение питания 2. звукового сигнала.

а) Измерьте напряжение между выводом звукового сигнала (1) и "массой", как показано на рисунке, при включенном зажигании ("ON"). Номинальное напряжение............. 12 В

![](_page_35_Picture_37.jpeg)

- 3. Пооверьте звуковой сигнал.
- а) Соедините перемычкой вывод (1) звукового сигнала с "массой", как показано на рисунке, при включенном зажигании ("ON"). При этом должен сработать звуковой сигнал.

![](_page_35_Figure_40.jpeg)

б) Измерьте напряжение между выволом  $(1)$  звукового сигнала и "массой" как показано на рисунке. при включенном зажигании ("ON").

Номинальное напряжение............. 12 В Если указанные условия не выполняются, отремонтируйте или замените звуковой сигнал.

# Стоп-сигнал

Пампа стоп-сигнала...... 12 В - 21/5 Вт 1. Проверьте лампы и их патроны.

- 2 Проверьте выключатели стопсигнала.
- а) Отсоедините разъем выключателя стоп-сигнала.

 $6)$  Перемкните выводы  $(1)$  и  $(2)$ разъема выключателя стоп-сигнала. При этом должен загореться стопсигнал.

![](_page_35_Figure_48.jpeg)

3. Проверьте напряжение питания лампы стоп-сигнала.

а) Измерьте напояжение между выводами (1) и (2) патронов столсигнала как показано на рисунке, пои включенном зажигании и нажатых рычагов переднего и/или заднего тормозов.

Номинальное напояжение............. 12 В

# Контрольные приборы

Контрольные лампы ......12 В -- 3,4 Вт

### Контрольная лампа уровня масла

1. Проверьте лампу и патрон. 2. Проверьте датчик уровня масла. а) Измерьте сопротивление между выводами (1) и (2) датчика уровня масла при различном положении поплавка, как показано на рисунке.

Проводимость:

WWW.PAINT-DRIVER.KL Создано демо-версией Универсального Конвертера Документов. Полная верси

WWW.PRINT-DRIVER.RU

Создано демо-версией Универсального Конвертера Документов. Полная верси

73

# Электрооборудование

![](_page_36_Figure_2.jpeg)

72

- 3 Пооверьте напряжение питания контрольной лампы.
- а) Измерьте напряжение между выводом (1) разъема патрона лампы и "массой", как показано на оисунке. при положении замка зажигания<sup>"</sup>х"
- Номинальное напряжение............. 12 В

![](_page_36_Picture_6.jpeg)

## Указатель уровня топлива

- 1. Проверьте датчик уровня топлива. а) Извлеките датчик из топливного бака.
- б) Измерьте сопротивление между выводами (1) и (2) датчика при различных положениях его поплавка, как показано на рисунке.
- Номинальное сопротивление:
- положение "3" и выше.......... 4-10 Ом положение "4" и ниже....... 90-100 Ом

![](_page_36_Picture_12.jpeg)

- 2. Проверьте напряжение питания указателя уровня топлива.
- а) Измерьте напряжение между выводом (1) разъема указателя и "массой" как показано на рисунке. жаи включенном зажигании ("ON").
- Номинальное напряжение............. 12 В

![](_page_36_Picture_16.jpeg)

3. Проверьте функционирование указателя уровня топлива.

а) Подсоедините разъемы датчика и указателя.

б) Проверьте показания указателя уровня топлива при различном положении поплавка, как показано на рисунке.

![](_page_36_Figure_20.jpeg)

### Показания указателя:

положение "1" и выше ........ метка F положение "2" и ниже ......... метка Е

![](_page_36_Picture_23.jpeg)

![](_page_36_Figure_24.jpeg)

Схема подключения контрольных приборов

(1) провод лампы подсветки

(2) провод контрольной лампы уровня масла

(3) провод контрольной лампы предупреждения о превышении допустимой скорости

- (4) провод указателя уровня топлива (5) провод указателя уровня топлива
- (6) поовод указателя уровня топлива
- (7) оранжевый провод

# (8) черный провод

# Пусковой обогатитель

Проверьте терморезистор  $1$ (термистор).

- а) Отсоедините разъем пускового обогатителя.
- б) Измерьте сопротивление между выводами (1) и (2) разъема терморезистора, как показано на рисунке.

Номинальное сопротивление .. 2-6 Ом

![](_page_36_Figure_38.jpeg)

2. Проверьте обмотку системы освещения.

Электрооборудование

а) Отсоедините разъем обмотки системы освещения. б) Измерьте сопротивление между выводами (1) и (2) разъема, как показано на рисунке.

Номинальное сопротивление .................... 0,4-0,6 Ом

![](_page_36_Figure_42.jpeg)

3. Проверьте напряжение питания пускового обогатителя.

а) Измерьте напряжение между выводами (1) и (2) разъема, как показано на рисунке, при включенном зажигании и частоте вращения 3000 об/мин.

Номинальное напряжение.. более 10 В

![](_page_36_Figure_46.jpeg)

4. Проверьте жгуты электропроводки.